## **"EPIC OAK " 30" LOG ARRANGEMENT**

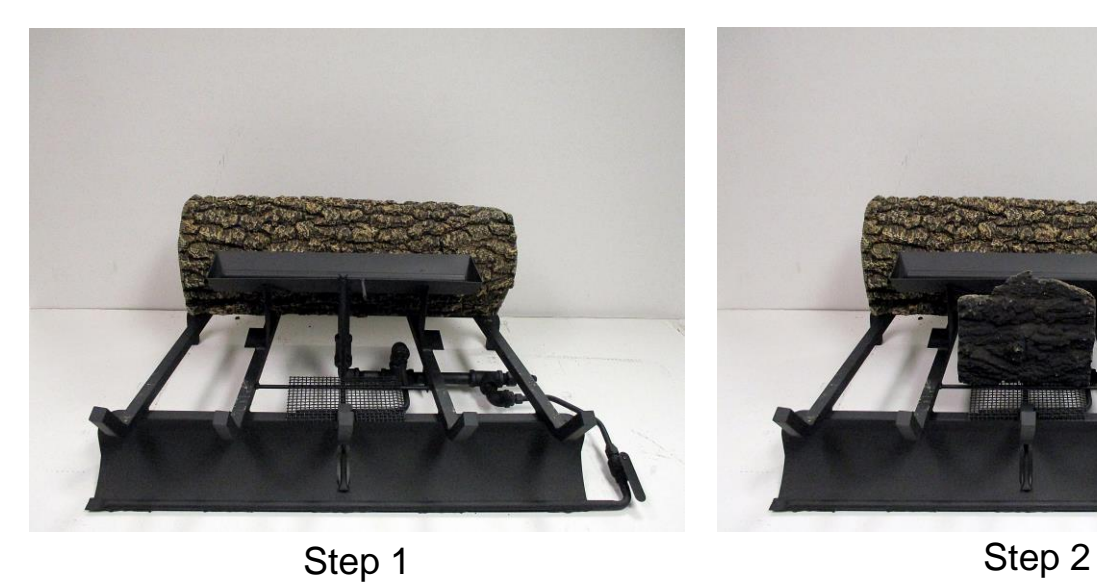

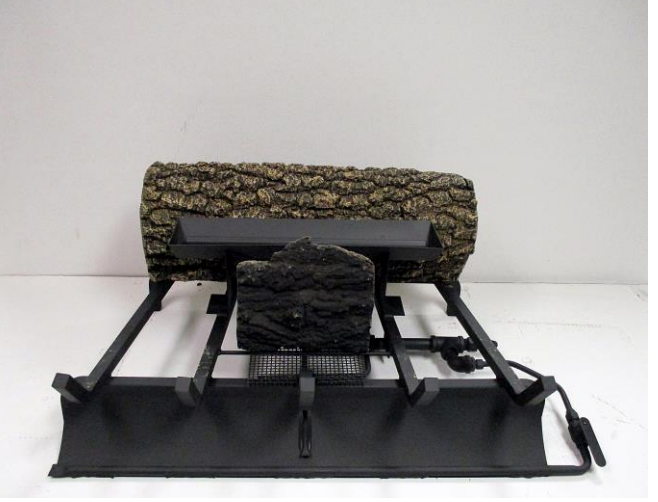

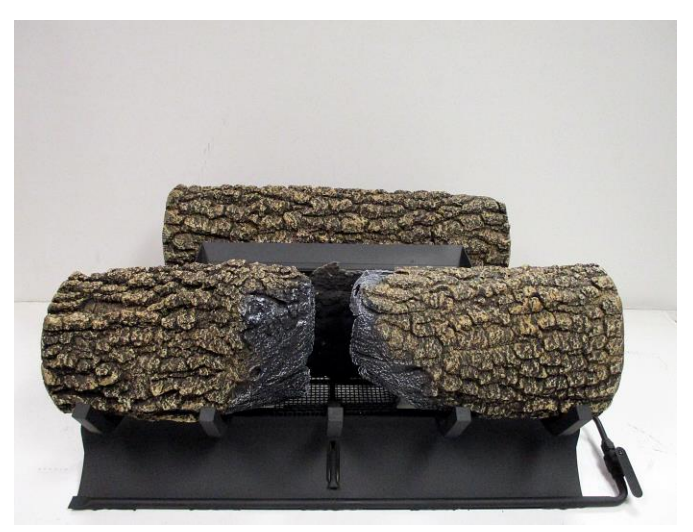

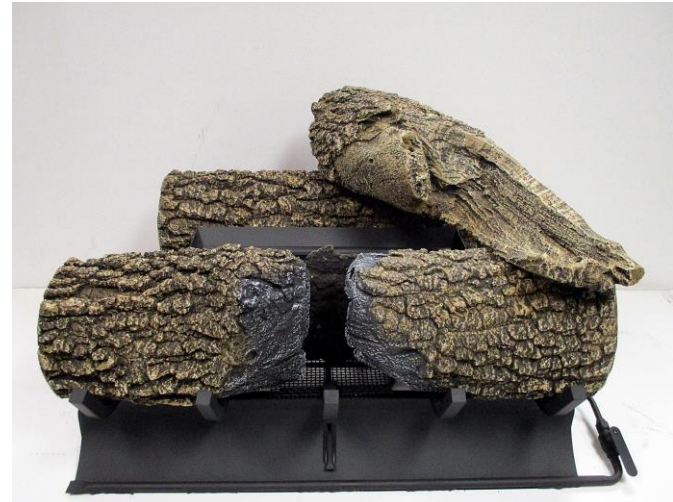

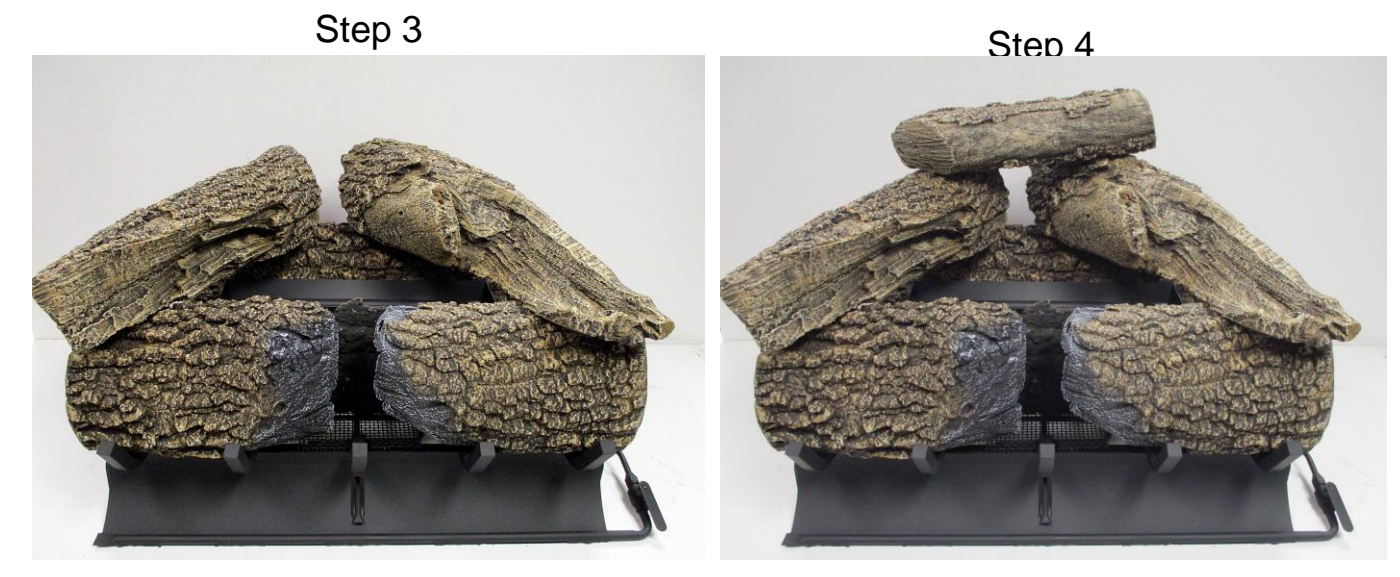

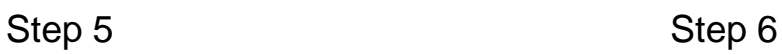

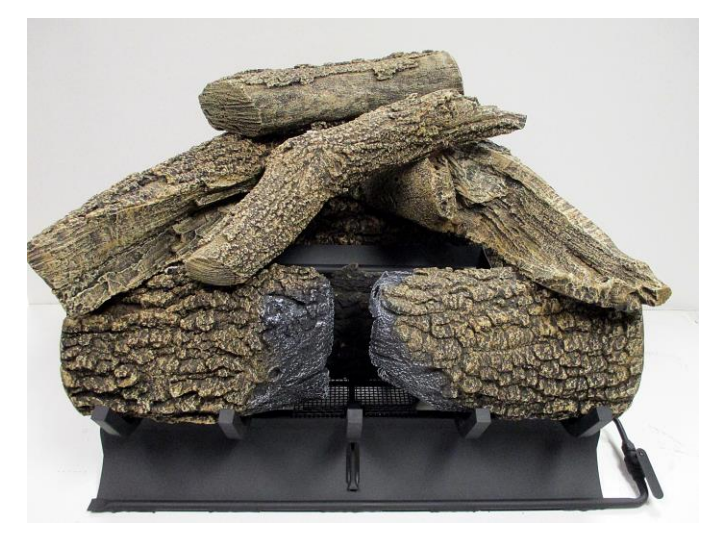

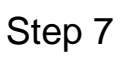

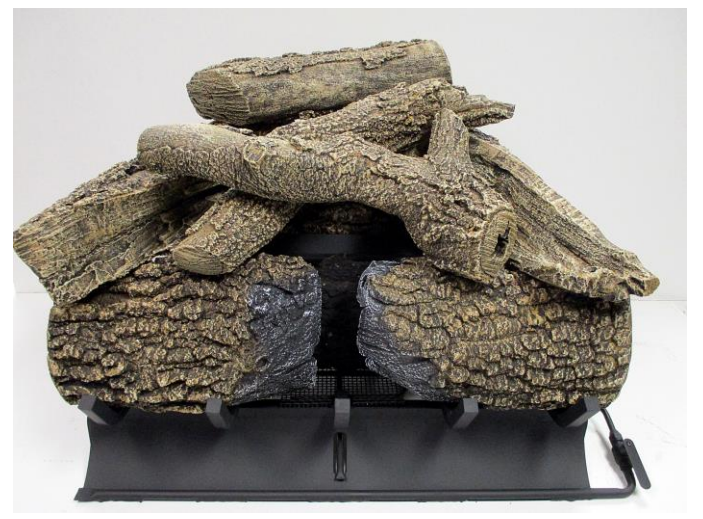

Step 8 Final Arrangement